# Wst p do UX - opis przedmiotu

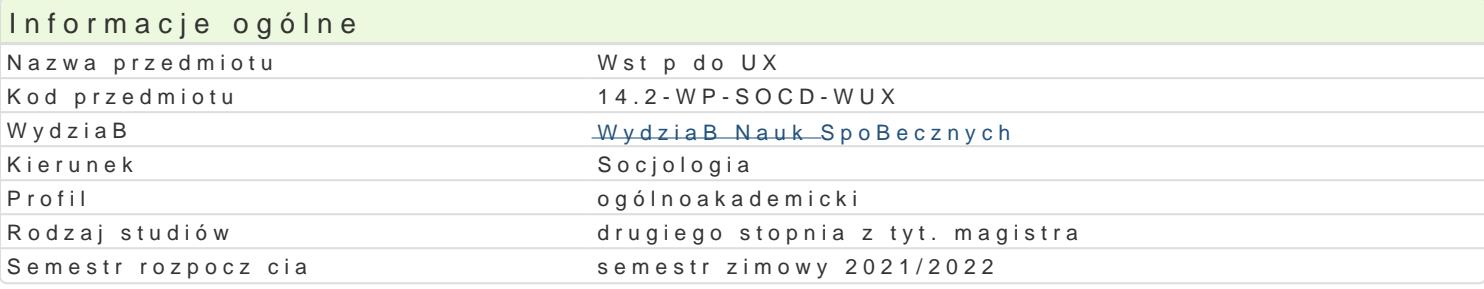

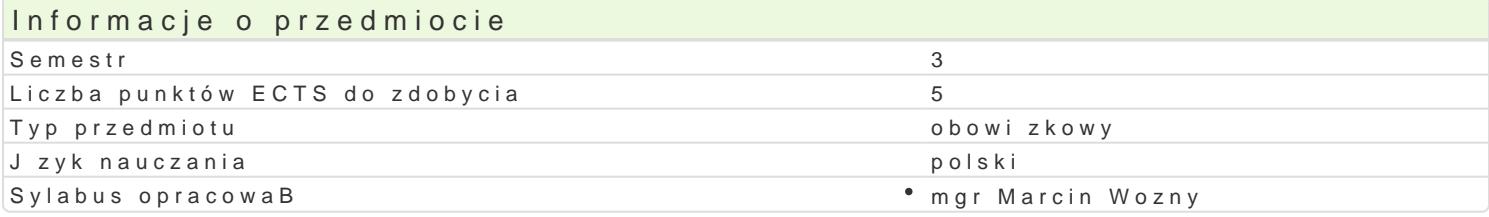

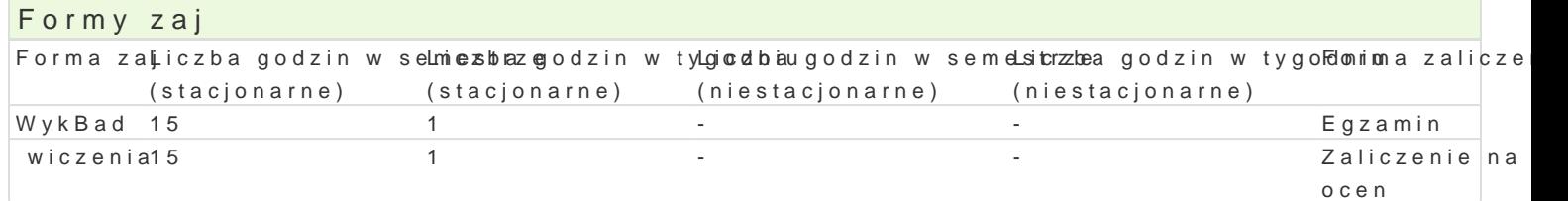

### Cel przedmiotu

Celem przedmiotu jest wprowadzenie studenta w tematyk User Experience. Pokazanie miejsca do[wia Dodatkowo student powinien pozna ró|ne skBadowe elementy, które skBadaj si na koDcowe do[wiad

## Wymagania wst pne

#### Zakres tematyczny

Zakres tematyczny wykBadu

- 1. Definicja UX
- 2. SkBadowe do[wiadczeD u|ytkownika
- 3. Miejsce UX w wytwarzaniu produktu cyfrowego
- 4. Analiza potrzeb u|ytkownika
- 5. Strategia produktu
- 6. User Centered Design
- 7. Dost pno[ produktu
- 8. Definicja produktu

#### Zakres tematyczny wiczeD

- 1. Definicje u|yteczno[ci i User-Experience
- 2. Dobre strony UX
- 3. Dobre praktyki
- 4. Historia u|yteczno[ci
- 5. U|yteczno[ kontra funkcjonalno[
- 6. Architektura informacji i jzyk Internetu
- 7. Grafika i budowanie wizerunku (kompozycja, kolor, kreska, bryBa, czcionka)

## Metody ksztaBcenia

WykBad, prezentacje case study, praca z tekstem, dyskusja

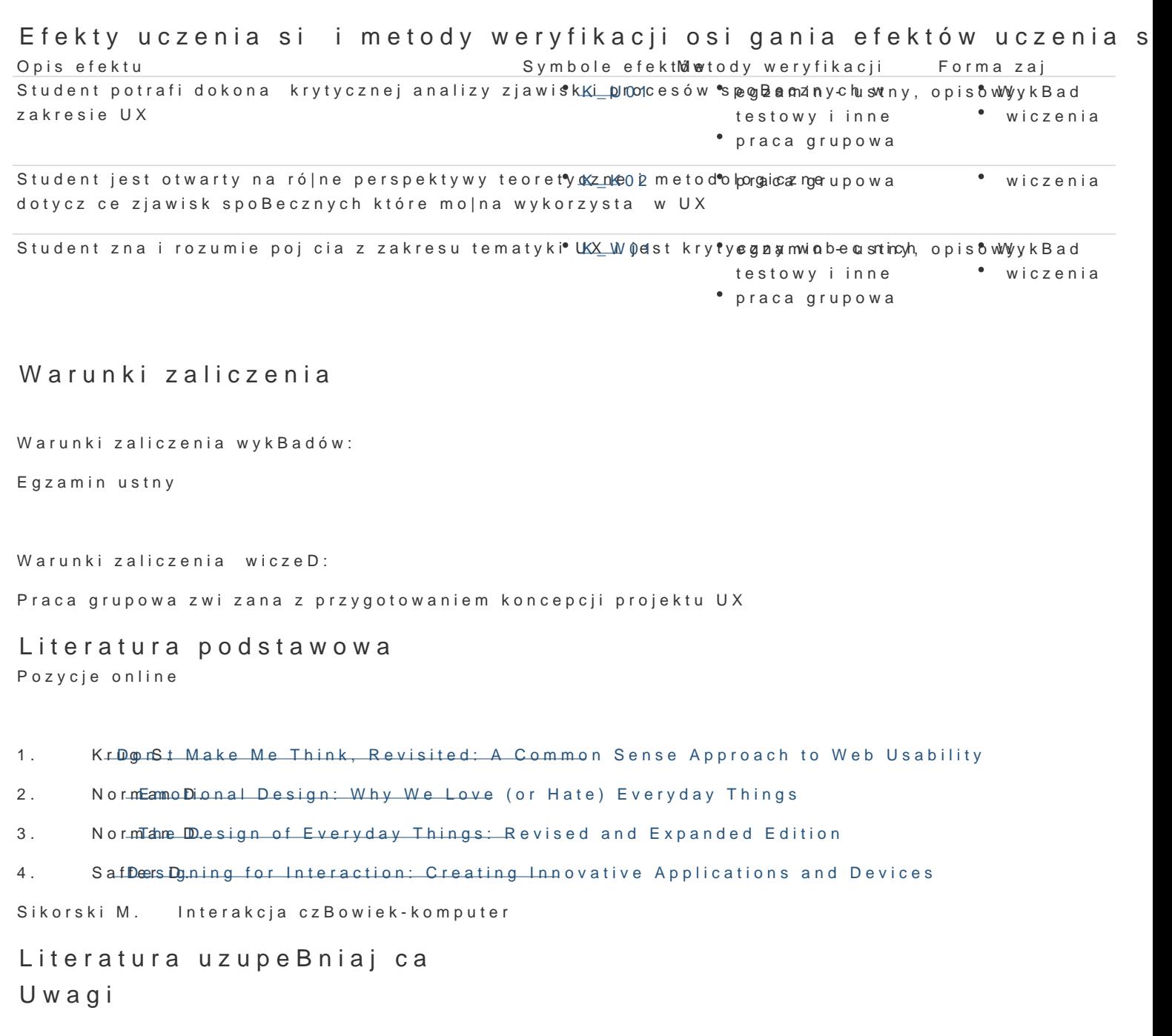

Zmodyfikowane przez dr Tomasz KoBodziej (ostatnia modyfikacja: 09-04-2021 12:07) Wygenerowano automatycznie z systemu SylabUZ